- 13 ISBN 9787040187427
- 10 ISBN 7040187426

出版时间:2006-3

页数:320

版权说明:本站所提供下载的PDF图书仅提供预览和简介以及在线试读,请支持正版图书。

## www.tushu000.com

 $MCS-51$ 

 $\frac{u}{\sqrt{3}}$ 

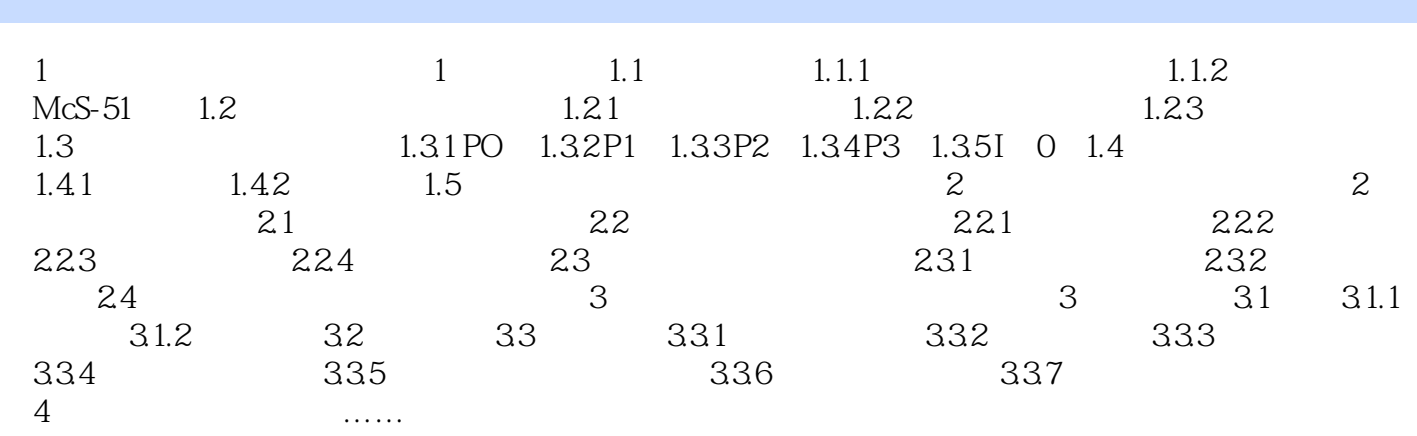

本站所提供下载的PDF图书仅提供预览和简介,请支持正版图书。

:www.tushu000.com